*420 mm 424 mm*

*210mm 210 mm*

*297 mm*

*297 mm*

 $\begin{array}{c} \hline \ \textbf{r} \end{array}$ 

Titel 1

 $\zeta$ 

## Rückseite 4

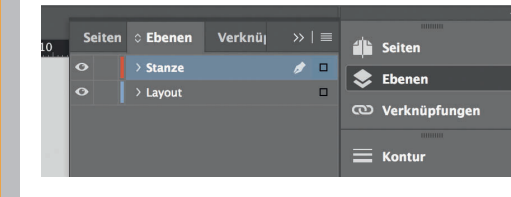

*Lege zwei Ebenen mit InDesign an (Stanze und Layout): › In Ebene "Stanze" legst du unsere Druckvorlage (Ebene ausblenden, sobald du das Druck-PDF erstellst) › In Ebene "Layout" erstellst du dein Design*

 $\epsilon$ 

Datenformat

*Endformat plus 2 mm Beschnitt umlaufend (entfällt bei der Weiterverarbeitung)*

Offenes Endformat *Format geschnitten und gestanzt*

Sicherheitsabstand *Offenes Endformat plus 3 mm Sicherheitsabstand nach innen*

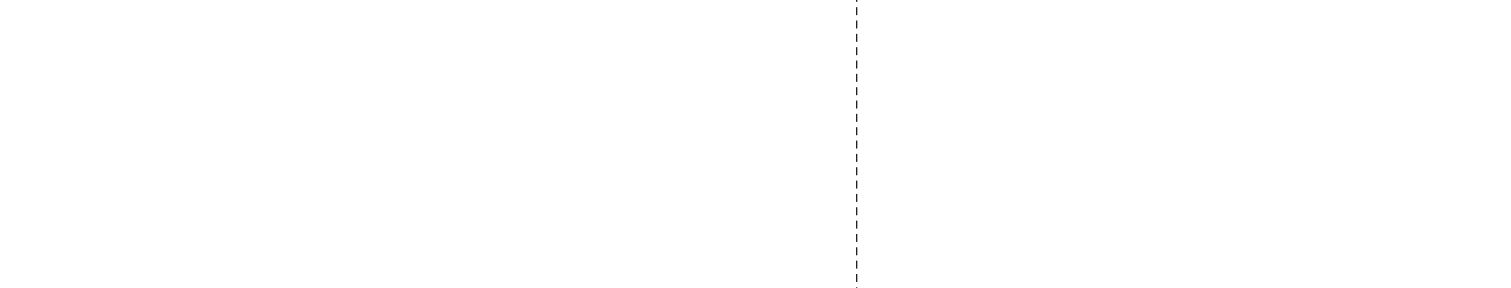

 $\overline{5}$ 

 $\sqrt{6}$ 

Ĕ ŌО

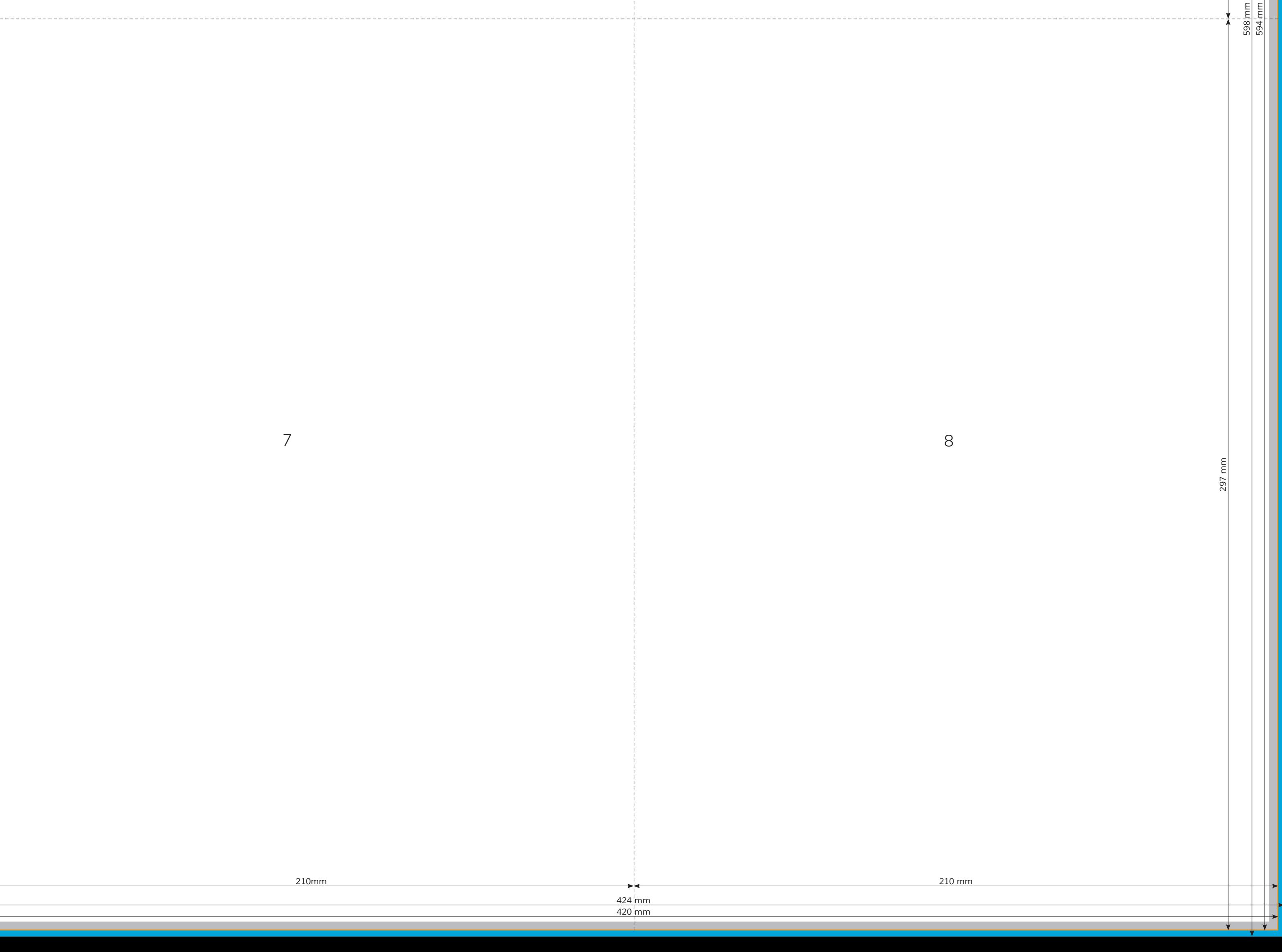